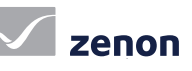

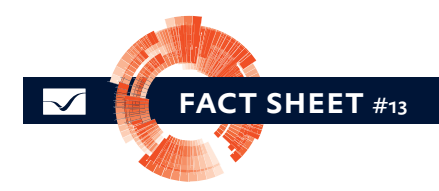

# Ergonomía en la red zenon [4/4]

## Servidor web zenon y servidor de terminal

zenon tiene muchas funciones de red integradas. Éstas pueden ponerse en marcha activando unas pocas propiedades. Los proyectos existentes pueden usarse en la red (también en WWW) sin hacer modificaciones. Esto garantiza la opción de poder usarlo a nivel mundial sin costes adicionales para la configuración del proyecto.

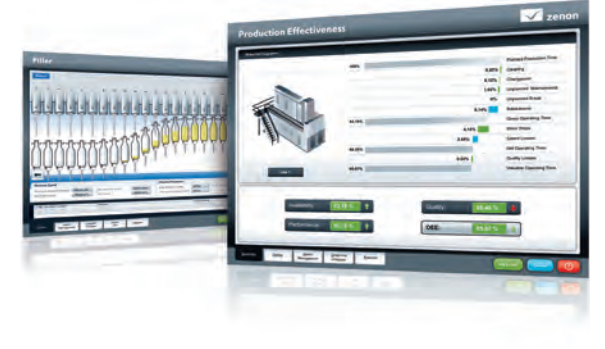

#### uso en la red

zenon transmite de manera espontánea datos dentro de una red según el estándar y, por ello, es adecuado para un uso optimizando de recursos. También será opcional el tráfico Watchdog entre el cliente y el servidor. La ruta de comunicación entre el cliente y el servidor puede cerrarse automáticamente.

#### servidor web

El servidor web de zenon introduce a la Intranet e Internet los proyectos en su forma exacta. Los usuarios web pueden utilizar los proyectos de zenon en su forma nativa. De este modo, también se pueden emplear posteriormente como proyectos web, sin que sea necesario llevar a cabo adaptaciones del proyecto.

### datos rápidos

- zenon está optimizado para ser usado en red y WWW
- Los proyectos pueden usarse en red sin adaptación
- Posibilidad de transferencia de datos espontánea que economiza recursos
- La red y los dispositivos en red pueden controlarse con zenon
- Establecimiento fácil y rápido de todas las funciones de red

Todas las imágenes, usuarios, administración de contraseñas, informaciones etc., están disponibles en línea. El cliente web ofrece el mismo "Look&Feel" y la misma funcionalidad que el runtime de zenon. Si usted modifica un proyecto (por ejemplo, una nueva imagen), el proyecto también se sincroniza en línea en el cliente web. Es decir, todos los usuarios del mundo están actualizados en todo momento. Usted recibe el servidor web de zenon en dos versiones: como servidor web de zenon con una función de visionado y como servidor web Pro de zenon con una funcionalidad de control y visionado completa.

### solución del servidor web

Un cliente zenon también puede usarse en un servidor web. Con la solución del servidor de terminal, es posible empezar y operar con el cliente desde otros clientes Thin al mismo tiempo. Además, se pueden iniciar múltiples instancias en el servidor del terminal. El cliente siempre se registra en el servidor de zenon con el nombre del ordenador. En la lista cronológica de eventos (CEL/información de control) se registran posteriormente y de forma correcta todas las entradas que después se asignan a los usuarios según su nombre del ordenador y del usuario. Todas las funciones como la actualización de proyectos en línea, la redundancia o la administración múltiple de proyectos están disponibles mediante el servidor del terminal.

# Ergonomía en la red zenon [4/4] Servidor web zenon y servidor de terminal

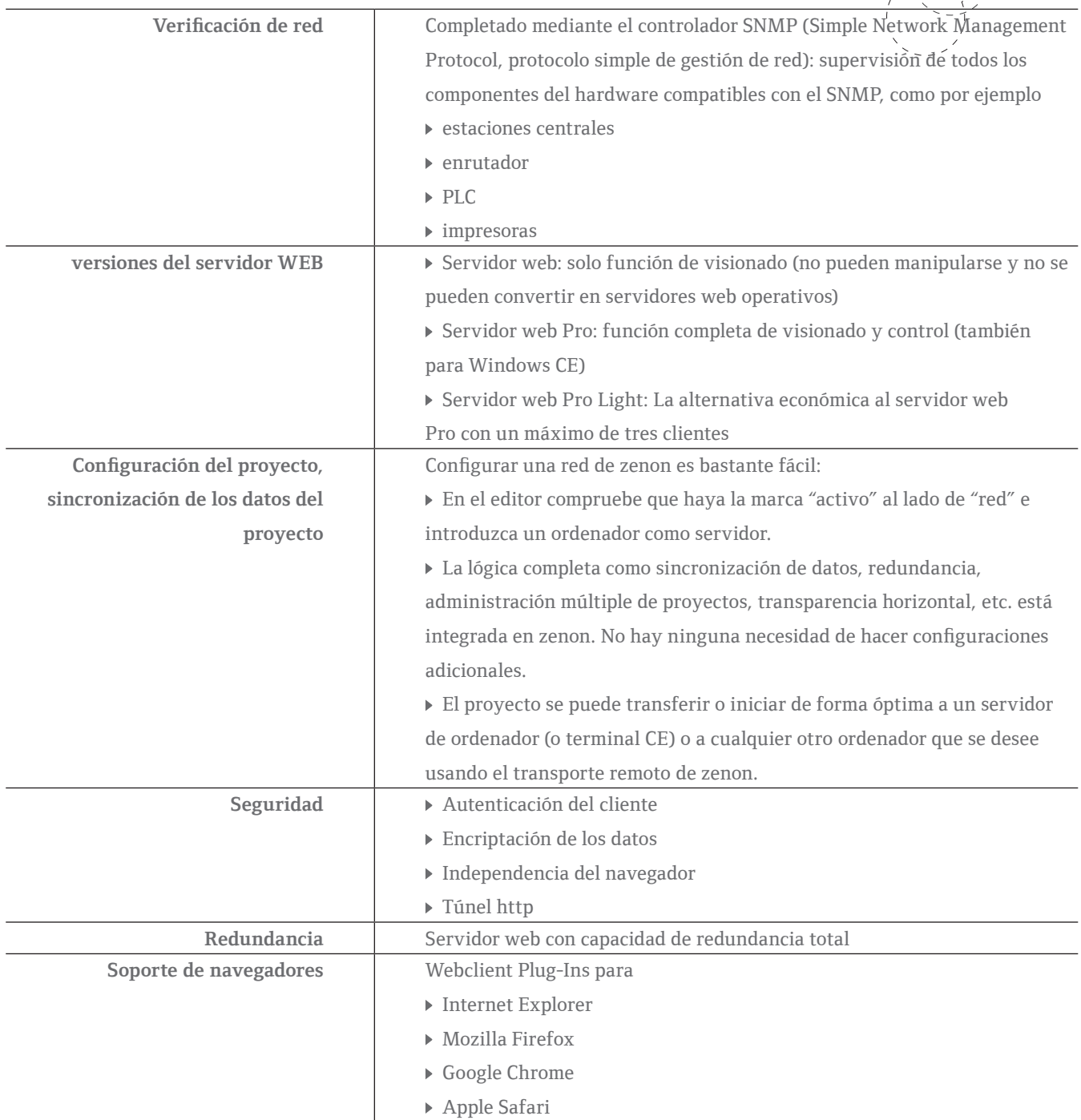